# **RTI\_TASK\_STATUS**

## **Description**

RTI\_TASK\_STATUS returns the current status of a submitted background tasks, and its results (if the task is complete).

It is a member of the RTI\_TASK\_xxx programs.

## Syntax

Rslt = RTI\_TASK\_STATUS(taskID, results)

### **Parameters**

The function has the following parameters:

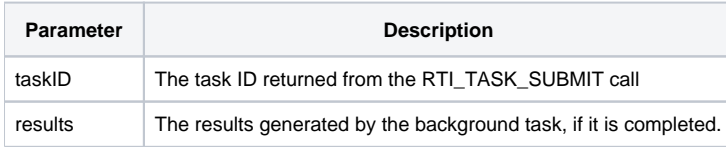

### Returns

The current status of the task.

**Notes: RTI\_TASK\_STATUS will return the current status of the requested task. Possible return values include "SUBMITTED" (the task has been placed in the queue but is not yet processed), "IMMEDIATE" (the task has been submitted for immediate processing but has not yet been processed), "PROCESSING" (the task is currently in process), "COMPLETED" (the task is complete), and "ERROR" (an error was encountered). If the task status is COMPLETED, the return value of the task (invoked as a function) will be returned in the "results" parameter; if the status is ERROR, the "results" parameter will contain additional error information. If the status is either COMPLETED or ERROR, the task entry will be removed after the RTI\_TASK\_STATUS call (so additional calls to RTI\_TASK\_STATUS with the same taskID will return an error).**

See Also

[RTI\\_TASK\\_SUBMIT](https://wiki.srpcs.com/display/Commands/RTI_TASK_SUBMIT), [RTI\\_TASK\\_STARTUP,](https://wiki.srpcs.com/display/Commands/RTI_TASK_STARTUP) [RTI\\_TASK\\_SHUTDOWN,](https://wiki.srpcs.com/display/Commands/RTI_TASK_SHUTDOWN) [RTI\\_TASKMANAGER](https://wiki.srpcs.com/display/Commands/RTI_TASKMANAGER)